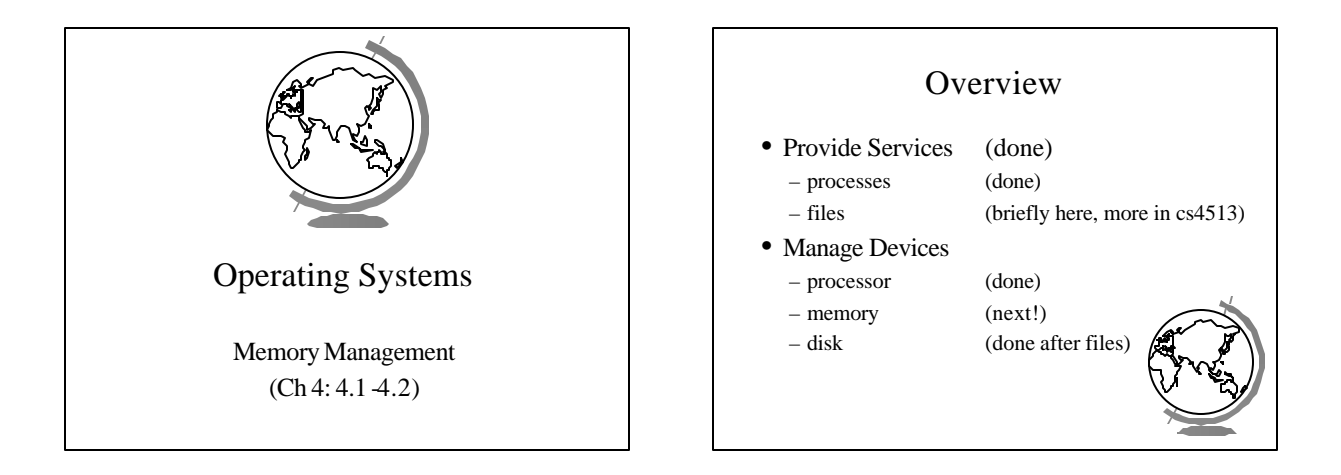

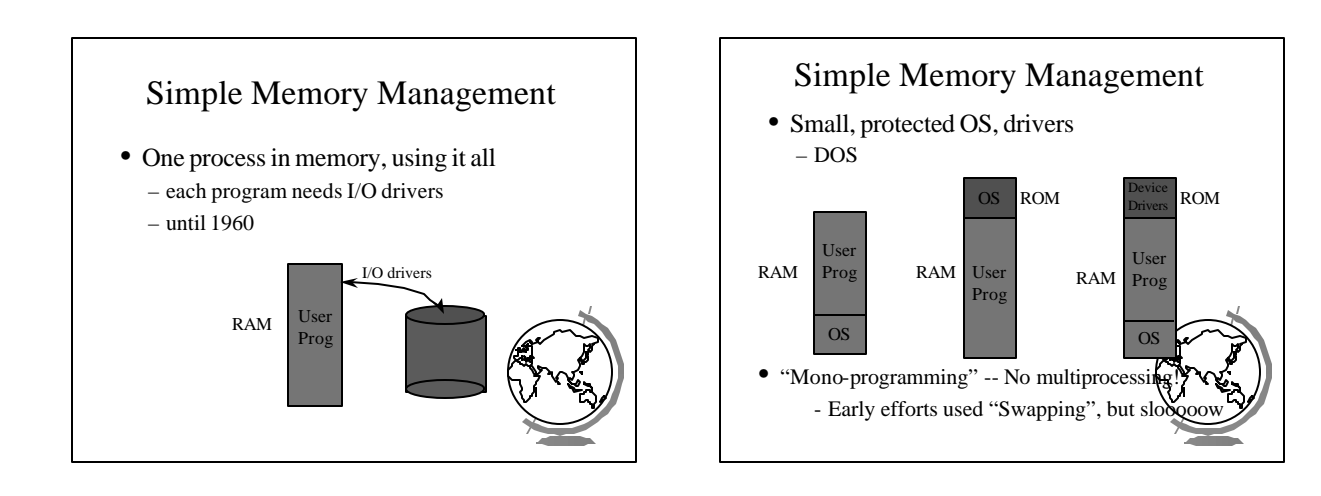

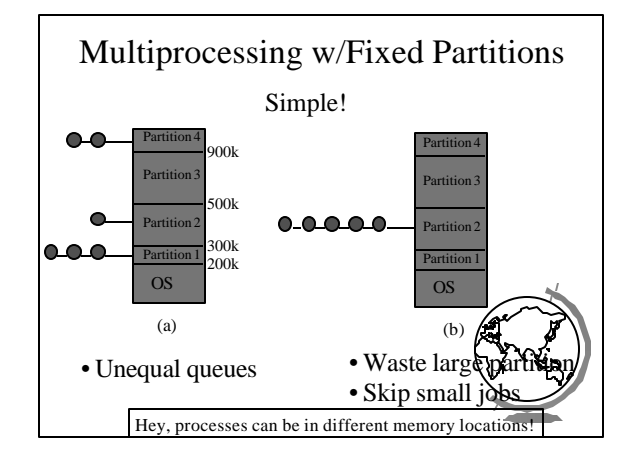

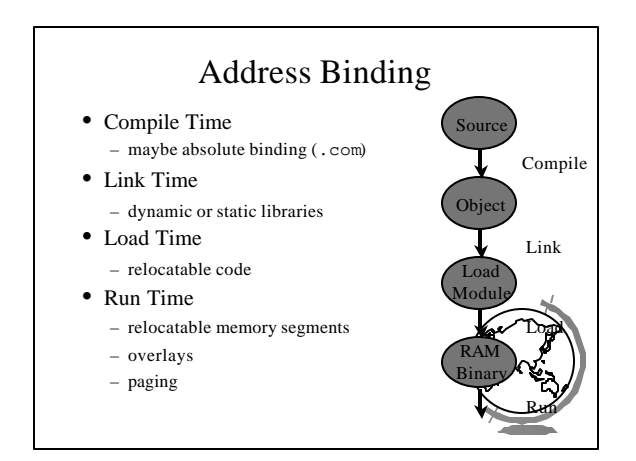

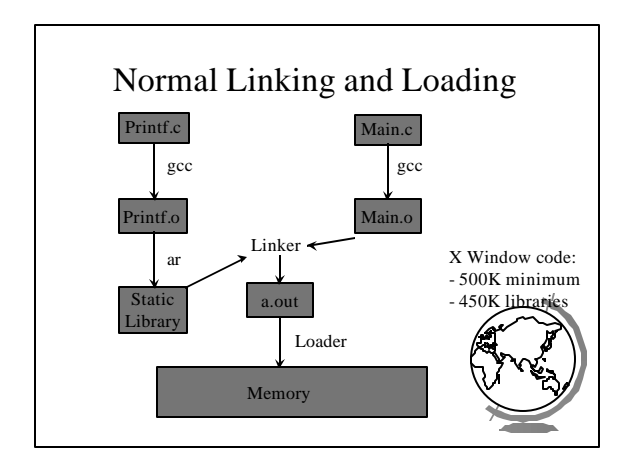

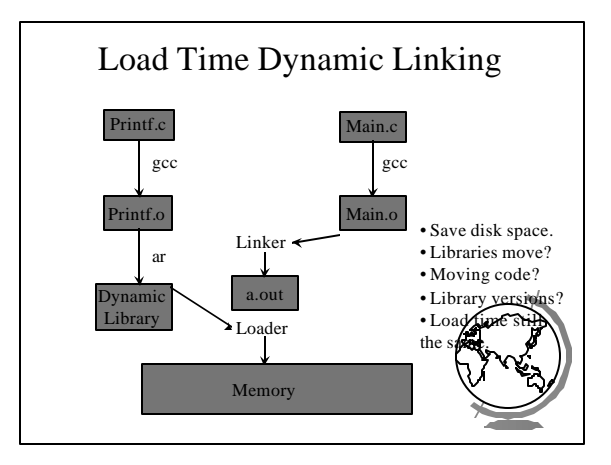

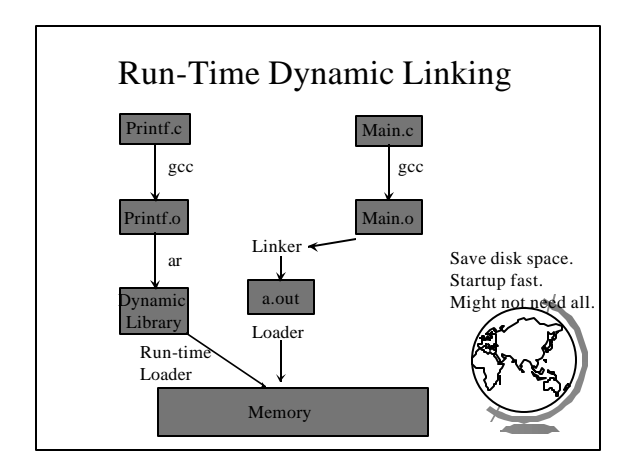

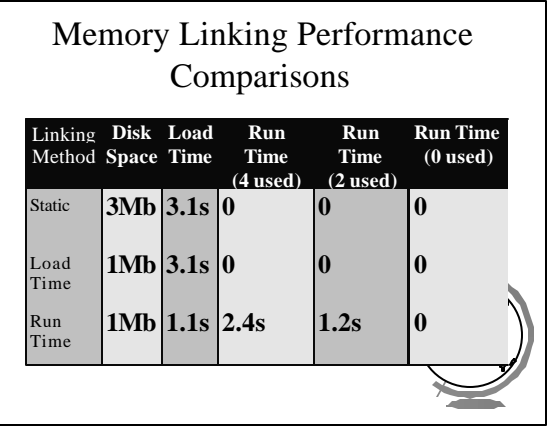

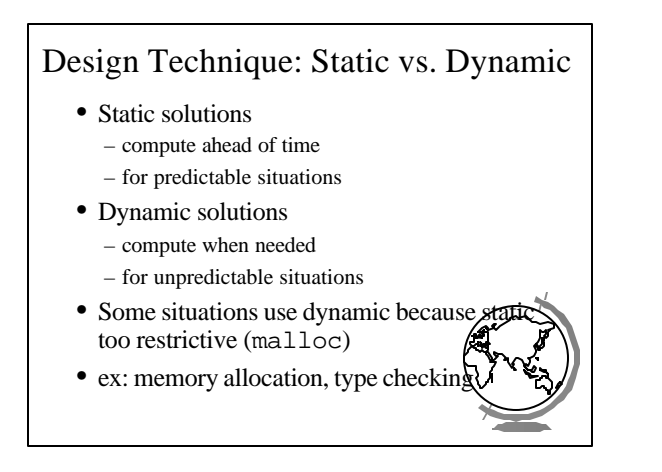

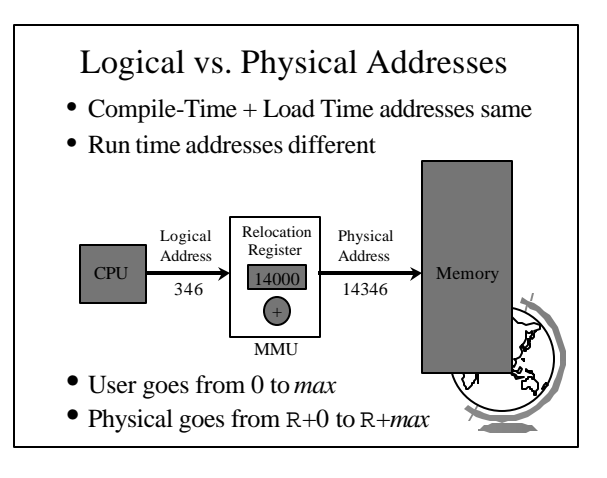

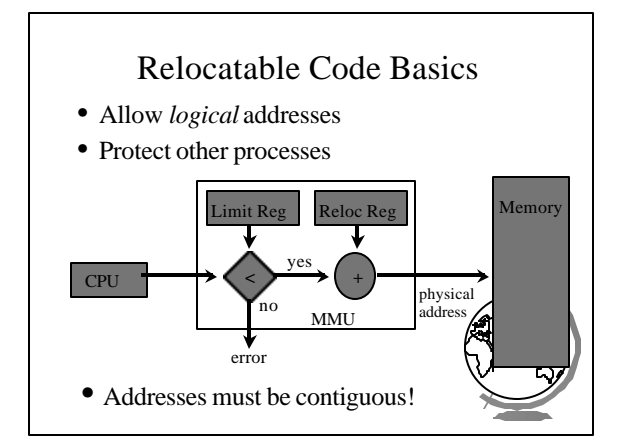

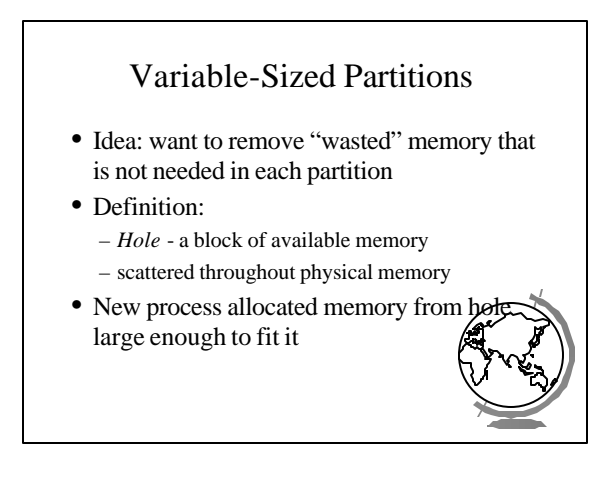

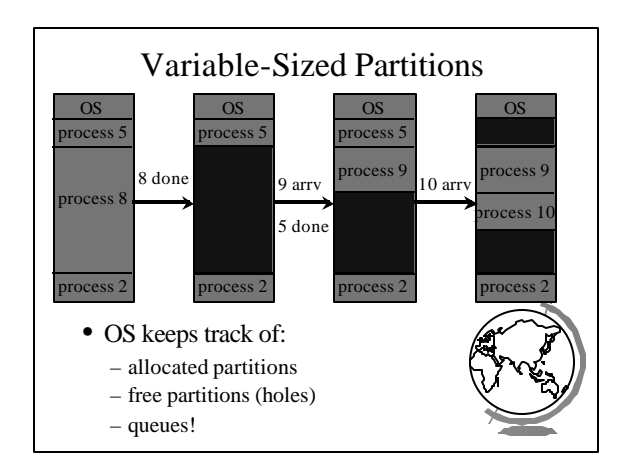

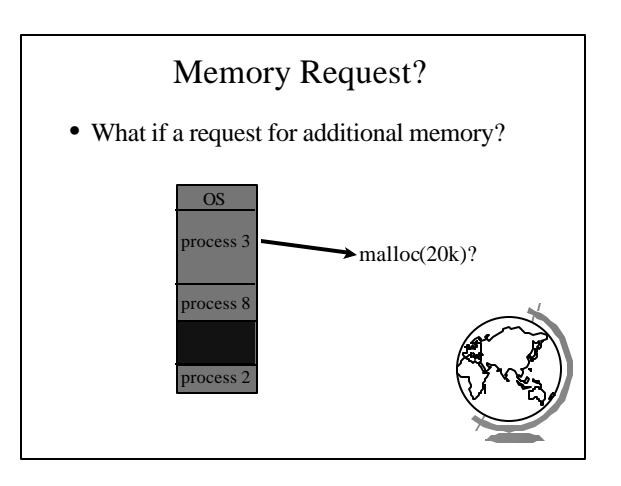

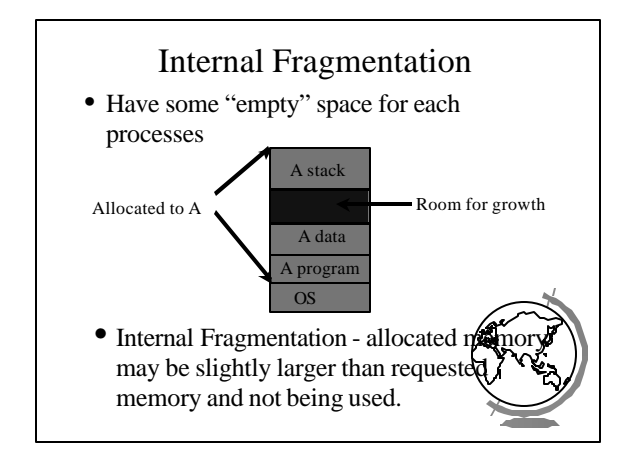

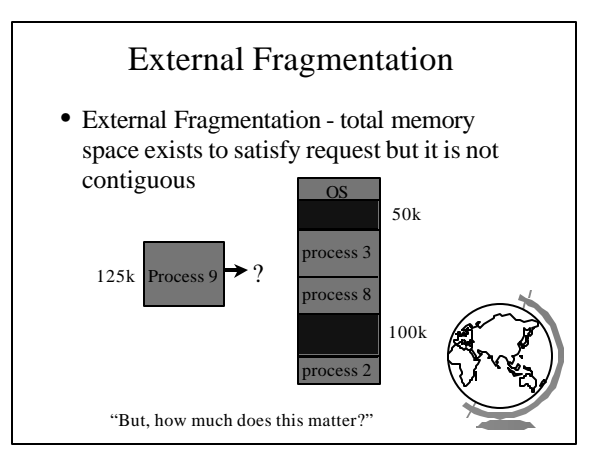

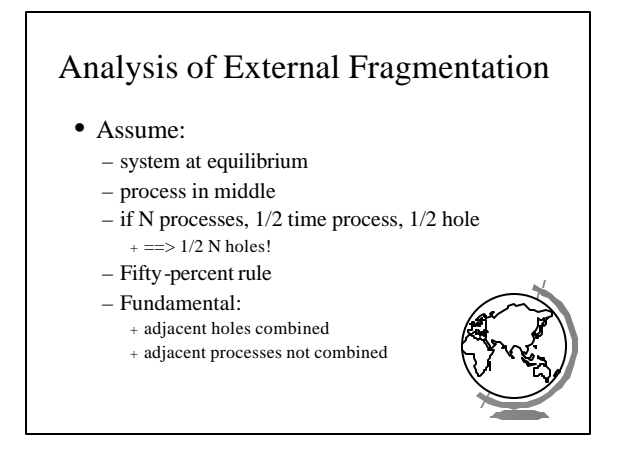

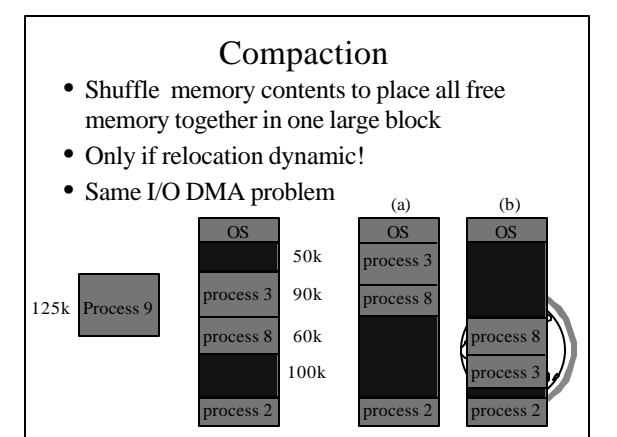

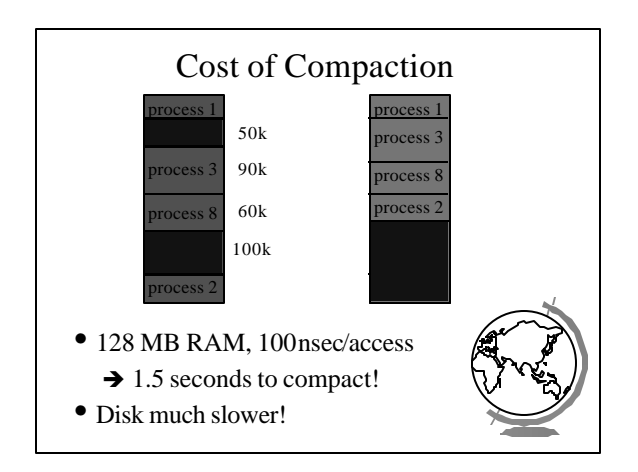

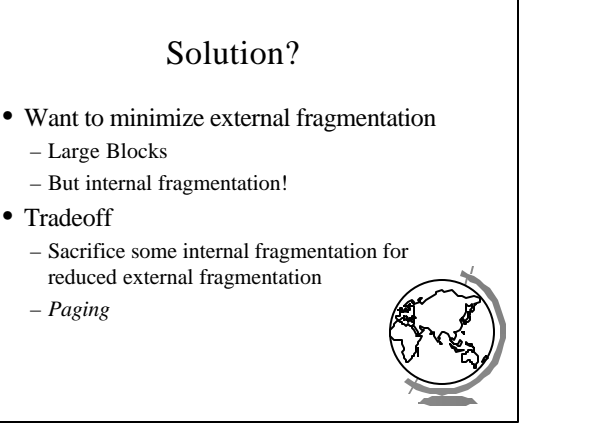

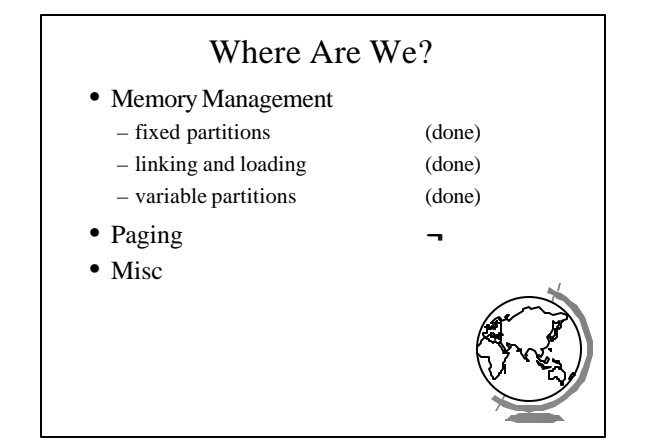

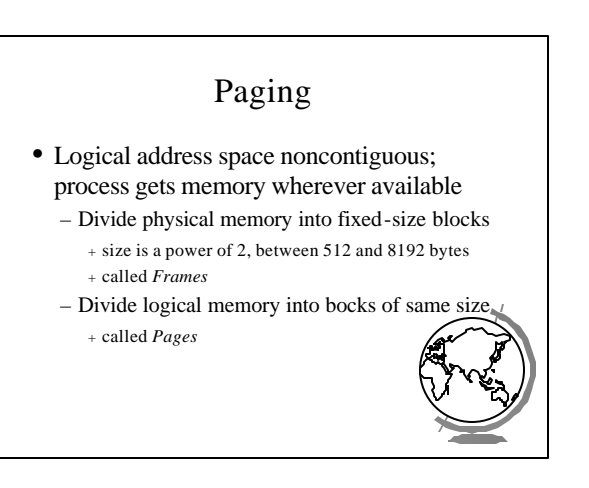

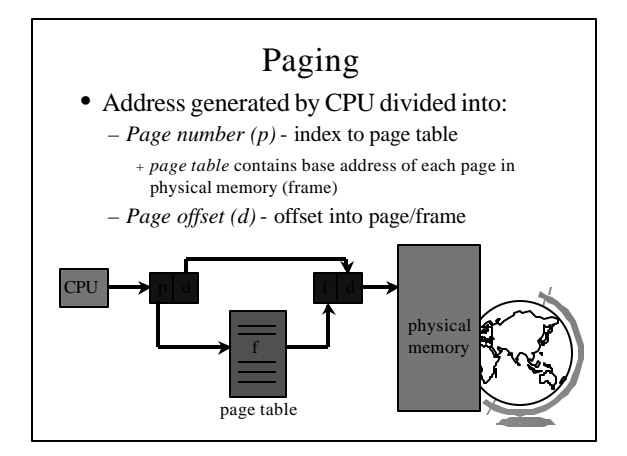

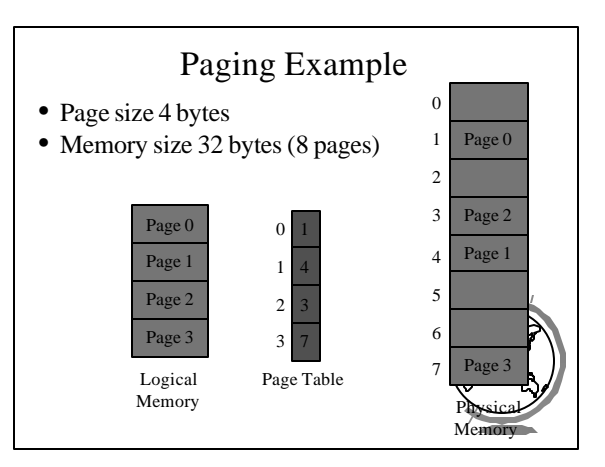

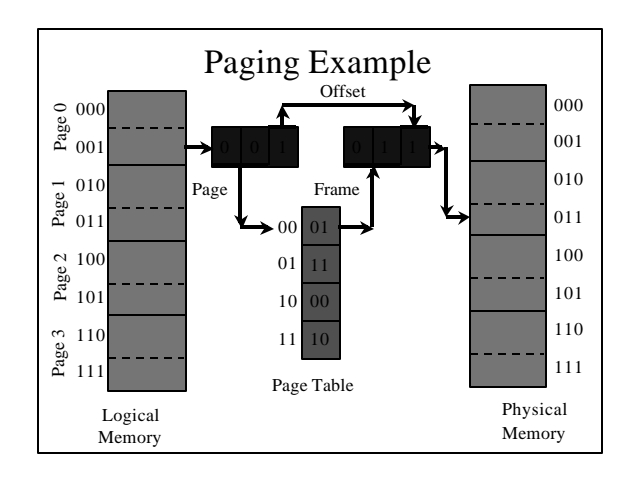

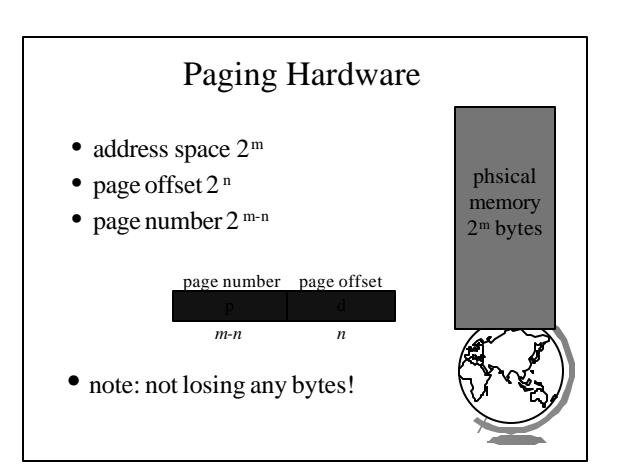

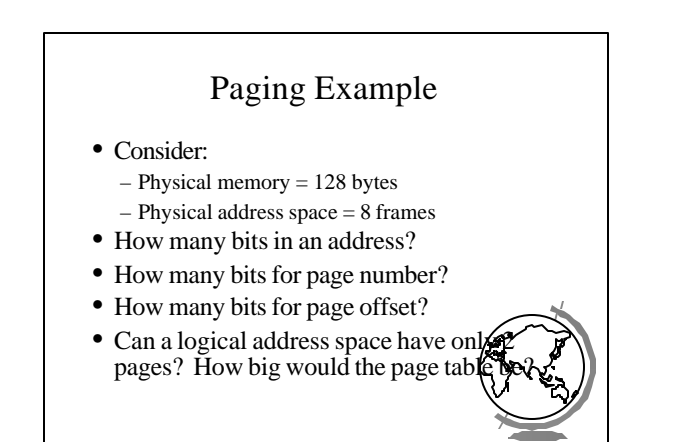

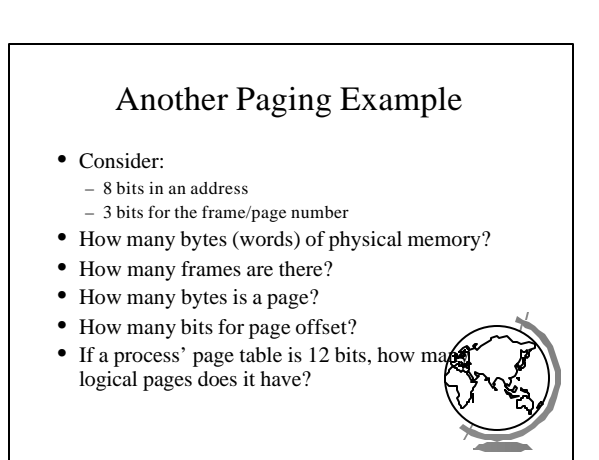

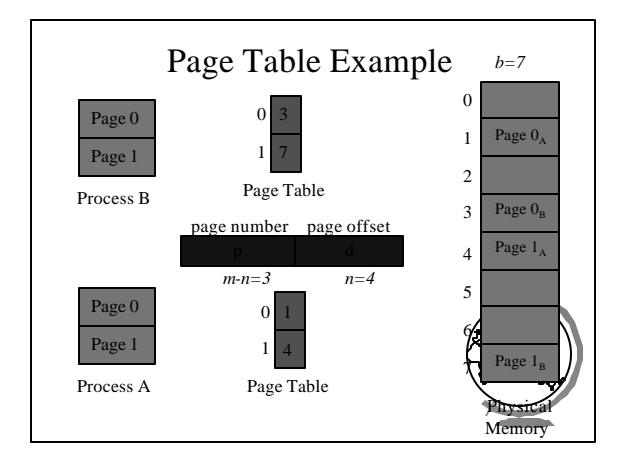

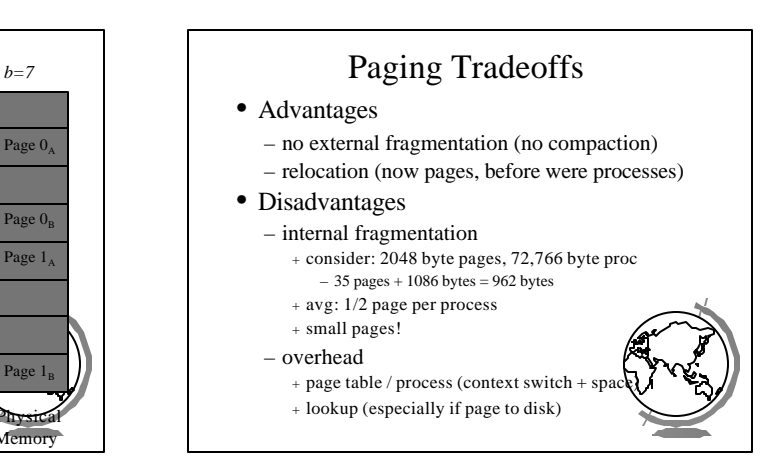

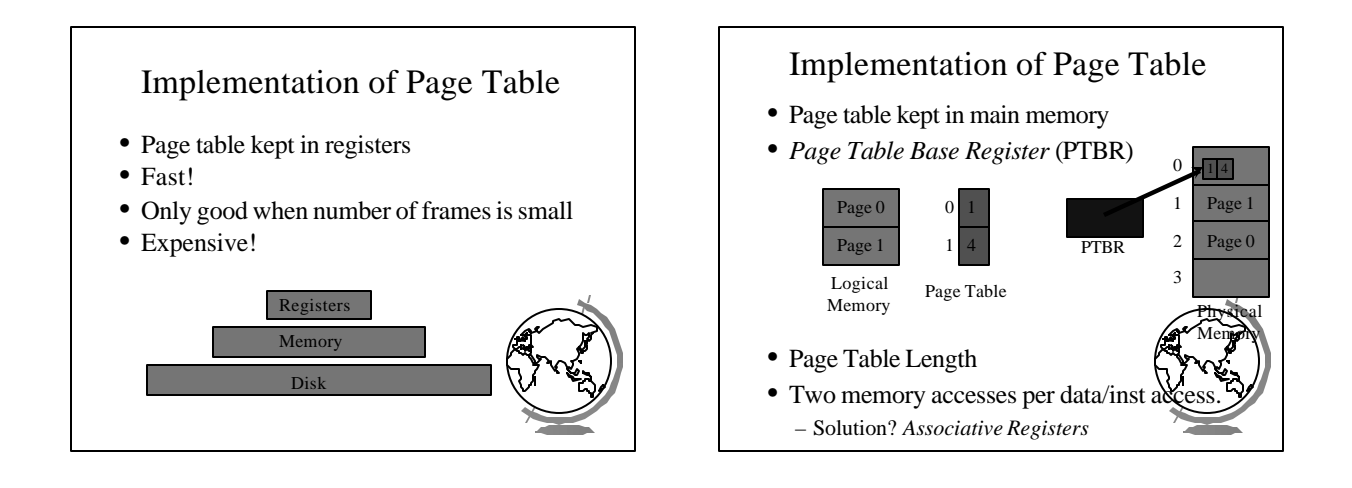

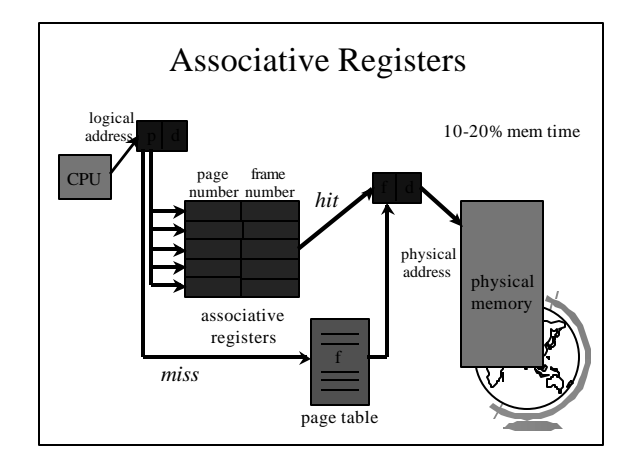

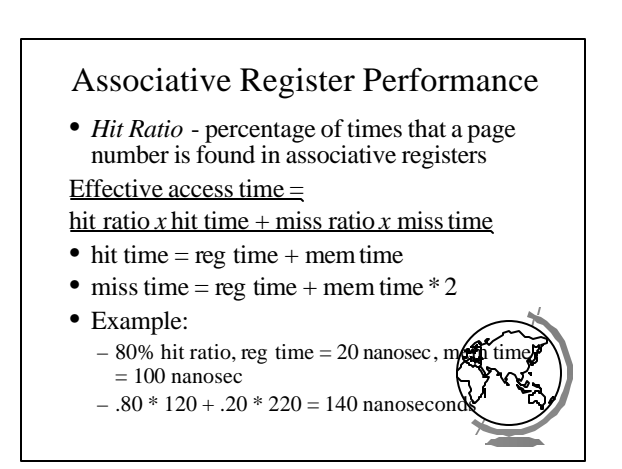

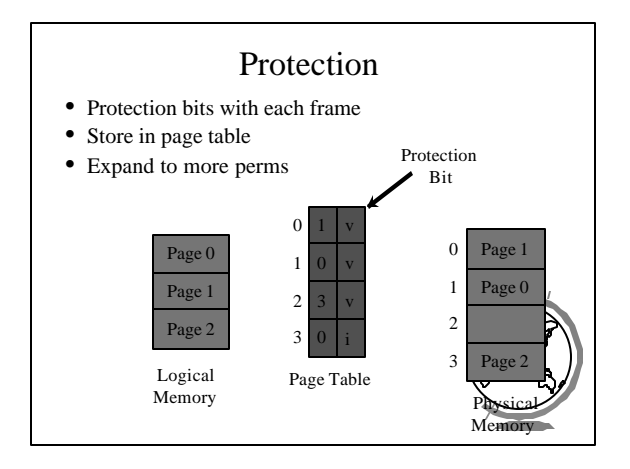

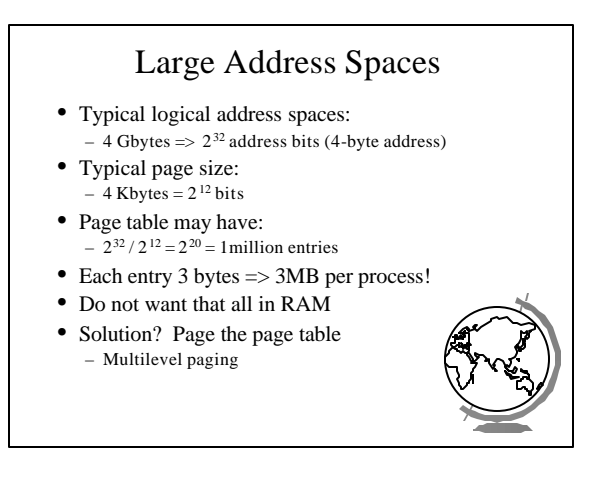

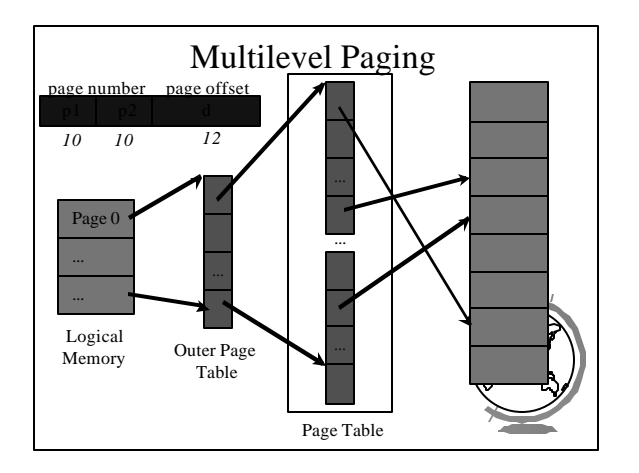

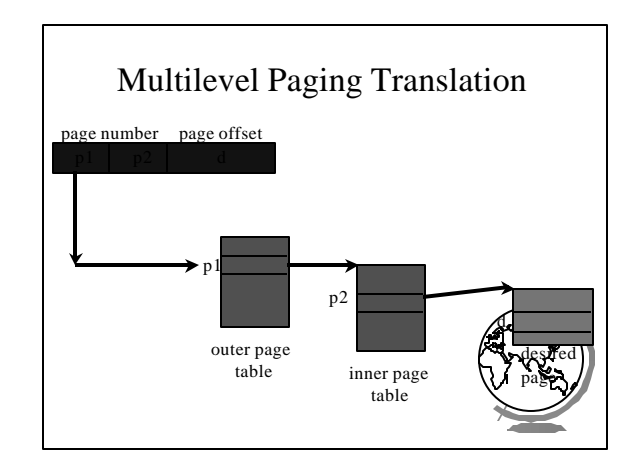

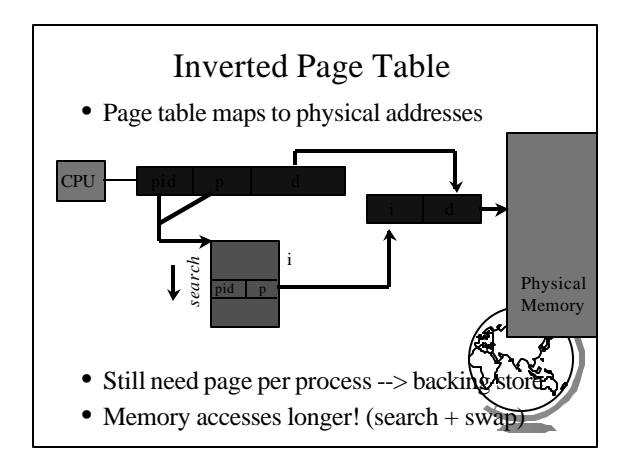

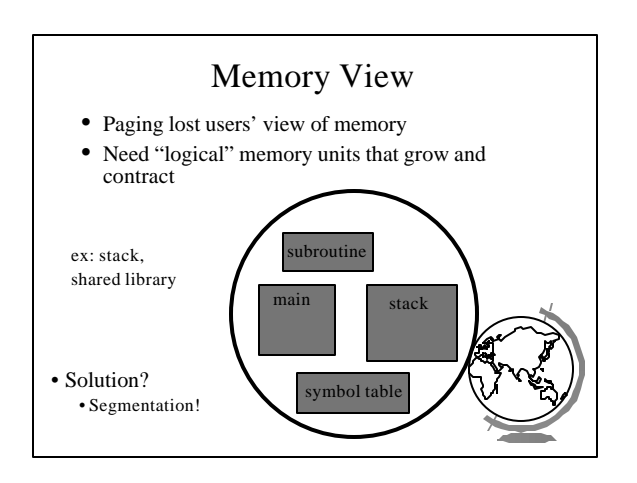

## Segmentation

- Logical address: <segment, offset>
- Segment table maps two-dimensional user defined address into one-dimensional physical address
	- base starting physical location
	- limit length of segment
- Hardware support
	- Segment Table Base Register
	- Segment Table Length Register

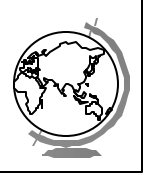

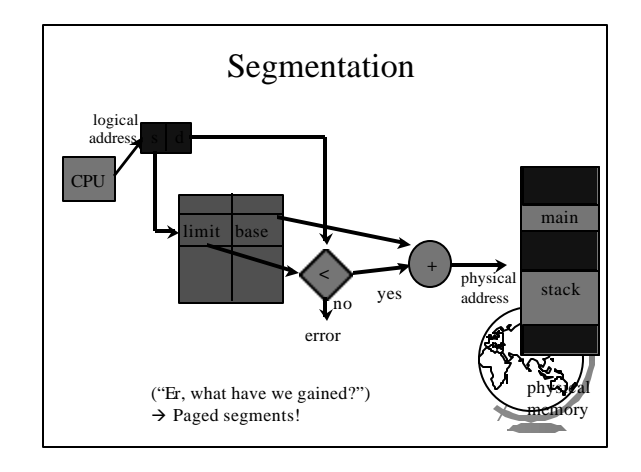

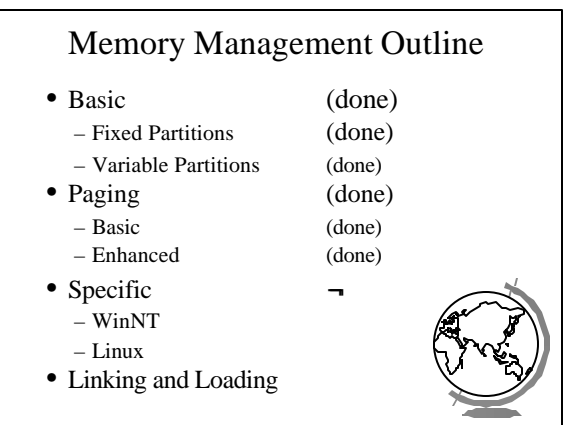

## Memory Management in WinNT

- 32 bit addresses  $(2^{32} = 4 \text{ GB}$  address space) – Upper 2GB shared by all processes (kernel mode) – Lower 2GB private per process
- Page size is 4 KB  $(2^{12},$  so offset is 12 bits)
- Multilevel paging (2 levels)
	- $-10$  bits for outer page table (page director
	- 10 bits for inner page table
	- 12 bits for offset

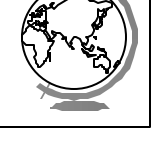

Memory Management in WinNT • Each page-table entry has 32 bits – only 20 needed for address translation – 12 bits "left-over" • Characteristics – Access: read only, read-write – States: valid, zeroed, free … • Inverted page table – points to page table entries – list of free frames

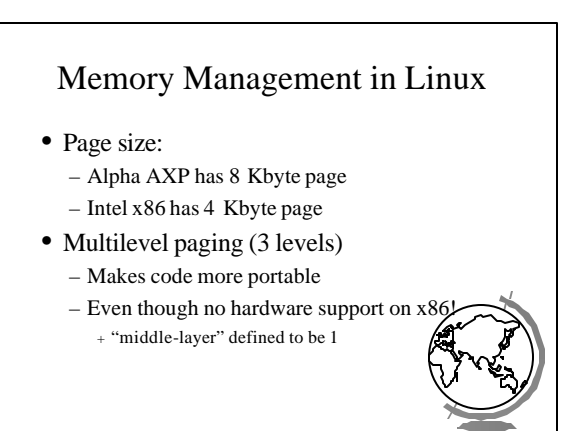